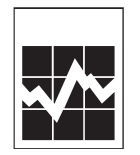

# Guide explicatif pour le rapport annuel de 2000 pour les titulaires d'une licence de télédistribution (formulaire simplifié)

Ce guide explicatif a pour objet de vous aider à remplir le rapport annuel sur la "distribution de radiodiffusion" (formule nº 5-4900- $379.2$ ).

# Objectif de l'enquête

Cette enquête est nécessaire pour produire une étude statistique du secteur de la télédistribution et pour démontrer son importance dans l'économie canadienne. Ces données sont devenues très importantes pour les utilisateurs, étant donné l'intérêt actuel porté aux industries des télécommunications et leur rôle dans la croissance de l'économie. Les résultats de cette enquête seront publiés au catalogue de Statistique Canada sous le numéro 56-205.

# **Énoncé de confidentialité**

Cette information est recueillie conformément à la "Loi sur la statistique". La loi interdit à Statistique Canada de publier des statistiques recueillies au cours de cette enquête qui permettraient d'identifier une entreprise, une institution ou un particulier sans que ceux-ci en aient donné l'autorisation par écrit au préalable. Les données déclarées sur ce questionnaire resteront confidentielles, elles serviront exclusivement à des fins statistiques et elles seront publiées seulement de façon agrégée. Les dispositions de la Loi sur la statistique qui traitent des données confidentielles ne sont modifiées d'aucune facon par la Loi sur l'accès à l'information ou toute autre loi.

# Accords et règlements

Afin d'éviter les répétitions et d'alléger le fardeau des répondants, Statistique Canada a conclu les accords suivants relativement au partage des données de la présente enquête sur la distribution de radiodiffusion:

- A En vertu de l'article 11 de la Loi sur la statistique, avec le Bureau de la statistique du Québec, en vue du partage des données de l'enquête, au profit des entreprises de radiodiffusion de cette province. Tout comme la Loi sur la statistique fédérale, la Loi sur la statistique du Québec autorise la collecte de ces renseignements et contient des dispositions similaires relativement à la confidentialité des données et aux sanctions liées à la divulgation de celles-ci;
- En vertu de l'article 12 de la Loi sur la statistique, avec le Conseil de la radiodiffusion et des télécommunications canadiennes, au profit de toutes les entreprises de radiodiffusion du Canada. Le Conseil est tenu de recueillir ces renseignements aux termes de la Loi sur la radiodiffusion et des règlements et conditions de licence qui s'y rapportent. Statistique Canada recueille des données pour le compte du Conseil. Le Conseil conservera une copie du questionnaire, conformément aux exigences du Règlement sur la distribution de radiodiffusion et aux conditions de licence de tous les radiodiffuseurs au Canada qui doivent soumettre ce type de renseignements au Conseil au plus tard le 30 novembre de chaque année, et ce pour l'année qui a pris fin le 31 août précédent; et
- En vertu de l'article 12 de la Loi sur la statistique, avec le ministère fédéral du Patrimoine Canadien, au profit de toutes les C. entreprises de radiodiffusion au Canada, le ministère québécois des Communications, au profit des entreprises de radiodiffusion du Québec et le ministère ontarien du développement économique et du commerce, au profit des entreprises de radiodiffusion de l'Ontario. Conformément aux accords conclus avec ces organismes, ceux-ci sont tenus de préserver la confidentialité des données et de ne les utiliser qu'à des fins statistiques et de recherche. En ce qui touche aux accords conclus avec ces trois organismes, les répondants peuvent s'opposer au partage des données en avisant par écrit le statisticien en chef et en retournant l'avis d'opposition sous pli séparé adressé au : Chef, Section des télécommunications, Division des sciences, de l'innovation et de l'information électronique, Statistique Canada, Ottawa (Canada), K1A 0T6, téléphone: (613) 951-3177, télécopieur: (613) 951-9920.

# Changement de propriétaire

Lorsqu'un changement de propriétaire a été approuvé par le Conseil de la radiodiffusion et des télécommunications canadiennes, le titulaire qui renonce à sa licence doit remplir, dans les 90 jours qui suivent, un exemplaire du rapport annuel pour la période d'activité comprise entre le 1er septembre et le jour du transfert et l'envoyer à Statistique Canada. Le nouveau titulaire doit déposer un rapport annuel pour la période allant du jour du transfert jusqu'au 31 août. Dans certains cas, le nouveau titulaire présentera un rapport annuel pour l'année de radiodiffusion complète. Quoi qu'il en soit, le titulaire doit indiquer dans le rapport la période visée.

# **Comment remplir le rapport**

Ce rapport annuel doit être complété par les personnes à qui une licence a été attribuée (i.e. le titulaire) par le Conseil de la radiodiffusion et des télécommunications canadiennes (CRTC) autorisées à exploiter une entreprise de distribution de Classe 2 ou de Classe 3, conformément au Règlement sur la distribution de radiodiffusion.

La période couverte par ce rapport annuel est l'année de radiodiffusion débutant le 1er septembre 1999 et se terminant le 31 août 1999-2000.

Lorsqu'un titulaire d'entreprise de distribution de radiodiffusion exploite un ou plusieurs autres type d'entreprises(s) de radiodiffusion, un rapport annuel doit être complété afin de fournir les résultats spécifiques de chaque entreprise de distribution de Classe 2 ou de Classe 3. Un rapport propre à chaque entreprise (par exemple: un rapport annuel sur la télévision, un rapport annuel sur la radio, câble de Classe 1, etc.) doit aussi être rempli. Les rapports annuels sont disponibles auprès de Statistique Canada dont l'adresse figure ci-dessous. En plus de ce guide explicatif de 5 pages, le rapport est composé de 5 sections:

- Section "1": la page 2 est pour le rapport d'information relatif au titulaire d'une licence d'entreprise de distribution se rapportant i) aux sections "2" et "3". Une seule Section "1" doit être complétée par rapport annuel.
- Section "2": les pages 3, 4 et 5 sont pour le rapport d'information relatif au service Volet de Base. Sous réserve de la combinaison ii) des résultats d'opération des titulaires de Classe 3, conformément au « S<mark>ommaire explicatif des systèmes combinés</mark> » à la page 5 du présent guide, une section "2" séparée et une section « 3 » séparée doivent être complétées pour chaque entreprise de Classe 2 ou de Classe 3 pour laquelle une licence est détenue.

5-4900-379.4: 2000-08-10 SQC/SAT-430-60109

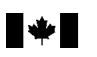

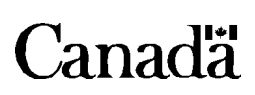

63

- iii) Section "3": la page 6 est pour le rapport d'information relatif aux services non de base, hors programmation et des autres services incluent les services exemptés. Tel qu'il est exposé en ii) ci-dessus, une section 3 séparée doit être complétée pour chaque entreprise pour laquelle une licence est détenue.
- iv) Formulaire « Contribution financières du CRTC » : à remplir pour chaque entreprise de Classe 2.

v) Formulaire « Équité en matière d'emploi du CRTC » : tous les titulaires doivent remplir ce formulaire.

Important: Pour tout document manquant à ce rapport annuel de 6 pages, au guide explicatif de 5 pages ou, si la liste des entreprises de la page couverture ne correspond pas à votre organigramme, veuillez communiquer immédiatement avec Statistique Canada dont l'adresse figure à la page 2 de ce guide.

Le rapport doit être dactylographié ou écrit à la main lisiblement. Veuillez inclure trois copies des états financiers du titulaire pour la période de 12 mois se terminant le 31 août 2000 et trois copies dûment remplies des sections 1, 2 et 3 du rapport annuel et une copie dûment remplir des formulaires du CRTC. Une enveloppe à port payé est jointe au questionnaire pour faciliter l'envoi du formulaire rempli. Pour obtenir des renseignements au sujet de ce questionnaire, veuillez vous adresser au:

Section des télécommunications, Division des sciences, de l'innovation et de l'information électronique, Statistique Canada. Ottawa, Canada, K1A 0T6. Téléphone: (613) 951-3177 Courriel : daniel.april@statcan.ca

# Numéro de dossier du CRTC, l'indicatif d'appel et le numéro d'identification du CRTC

Le numéro de dossier du CRTC doit être inscrit au bas des pages 2, 3 et 6. Inscrivez également l'identification CRTC aux pages 3 et 6, de sorte que ces pages puissent être associées à la licence de distribution de radiodiffusion. Ces renseignements figurent déjà sur la page couverture du questionnaire. Le numéro de dossier du CRTC est le numéro à sept chiffres qui se trouve à droite du mot "dossier du CRTC".

Bélinographe: (613) 951-9920.

# Droits de licence du CRTC

Les droits de licence ne doivent pas être expédiés avec ce rapport, mais envoyés directement à l'adresse suivante:

Directeur, Opérations financières Conseil de la radiodiffusion et des télécommunications canadiennes Ottawa (Ontario) K1A 0N2

Pour tout renseignement au sujet des frais de licence, s'adresser au CRTC. Téléphone: (819) 994-0280 ou Télécopieur: (819) 994-0218

# **Définitions**

Entreprise de distribution de radiodiffusion - Comprend les entreprises de distribution par câble, les entreprises de distribution par satellite de radiodiffusion directe (SRD) et les entreprises de distribution de radiocommunication qui fournissent un service à large bande par abonnement semblable à ceux des entreprises de distribution par câble.

Système de télédistribution - entreprise de réception de radiodiffusion.

Titulaire de licence - Entreprise, organisme ou personne à qui une licence a été attribuée par le CRTC et lui donnant droit d'exploiter une entreprise d'émission de radiodiffusion tel que présenté dans le Règlement sur la distribution de radiodiffusion.

Unité déclarante - La plus petite unité en mesure de déclarer ses revenus, dépenses, bénéfices et ses immobilisations au titre de l'exploitation. Une unité déclarante peut être a) une entreprise de distribution de radiodiffusion ou b) un regroupement de systèmes d'entreprises de distribution de radiodiffusion qui constituent une seule unité ou entreprise.

Volet de base - Par volet de base, on entend les services distribués par le titulaire en bloc et composé des services de programmation dont la distribution est exigée par les articles 17, 22, 32 ou 37 du Règlement sur la distribution de radiodiffusion, ou conformément à une condition de licence, ainsi que de tous les autres services qui sont inclus dans le bloc pour le tarif mensuel de base.

Volet non de base - Par volet non de base, on entend un service de programmation facultatif (payant et spécialisé), un service hors programmation ou un service de programmation exempté qui n'est pas inclus dans le volet de base et qui est distribué aux abonnés à titre facultatif moyennant un tarif distinct en sus du tarif mensuel de base.

Les systèmes TPA - (télévision par abonnement) sont des entreprises de radiodiffusion qui utilisent des émetteurs de télévision pour transmettre, sous forme codée, des signaux de télévision aux abonnés.

### Page 3: Services du Volet de Base - Sommaire des données financières et des résultats d'opération

Important: Les pages 3 et 4 sont pour le rapport d'information relatif à la fourniture de services du Volet de Base. Veuillez ne pas inclure de données pour les services non de base. (Ces données doivent être séparées et rapportées à la page 6.)

Sous réserve des dispositions à la section « Sommaire explicatif des entreprises combinées » à la page 5 du présent guide, tous les titulaires doivent présenter une page 3 séparée pour chaque entreprise de distribution par câble, TPA, SRD ou SDM.

### **Recettes**

- Liane 1.1 Les revenus provenant des "abonnés directs" - représentent la valeur annuelle totale des droits versés par les personnes abonnées directement au volet de base. Ils ne comprennent pas les revenus provenant des branchements, des débranchements, de la location, etc.
- Les revenus provenant des "abonnés indirects" représentent les revenus réalisés indirectement (c'est-à-dire provenant Ligne 1.2 des abonnés desservis en vertu d'un contrat collectif) par une tierce partie, comme, par exemple, le propriétaire d'un logement ou l'exploitant d'un hôtel ou d'un motel. Ils ne comprennent pas les revenus provenant des branchements, des débranchements, de la location, etc.
- Les revenus provenant du "branchement" représentent les revenus réalisés sur l'installation, le débranchement et le Ligne 1.3 rebranchement de lignes et de prises supplémentaires indiquées.
- Le revenu "Parrainage du canal communautaire" est le revenu reçu du parrainage de messages distribués sur le canal Ligne 1.4 communautaire. Les revenus reçus des canaux de publicité (i.e. services immobiliers, annonces classées), des canaux de télé-achat et d'autres services hors programmation devraient être reportés à la page 6.
- Les "autres revenus" représentent tous les autres revenus de la distribution (comme par exemple, les frais de services Ligne 1.5 et la location de capacité de canaux) qui ont trait à la fourniture des services du volet de base et non compris dans les recettes déjà indiquées. Les recettes provenant de décodeurs et d'autres services exemptés ne seraient pas rapportés ici, mais à la page 6.
- Revenus déclarés aux lignes 1.1 à 1.5 ci-dessus générés par la prestation du volet de base de vos services de Ligne 1.7 programmation livré en mode numérique. Le montant déclaré ici ne devrait pas excédé celui rapporté à la ligne 1.6.

# 2. Dépenses

- Les dépenses de "programmation" doivent comprendre les dépenses pour l'acquisition, la production et la préparation Ligne 2.1 des émissions à diffuser sur les canaux du système (comme, par exemple, les canaux communautaires). Les coûts d'importation de signaux éloignés pour assurer le service de base (comme, par exemple, les coûts de micro-ondes) ne doivent pas être déclarés ici, mais à la ligne 2.2 sous la rubrique "services techniques"
- Les dépenses au titre de "services techniques" doivent comprendre les dépenses d'acquisition et d'entretien des Ligne 2.2 installations nécessaires pour assurer le service. Les coûts de production locale (pour, par exemple, les studios et les services mobiles) ne doivent pas être présentés ici, mais à la ligne 2.1 sous la rubrique "programmation".
- Les dépenses de "vente et promotion" doivent comprendre les dépenses pour la vente, la publicité ou la promotion des Ligne 2.3 services du volet de base.
- Les dépenses "d'administration et frais généraux" doivent comprendre les traitements et salaires des gestionnaires Liane 2.4 du système, y compris ceux des responsables de la comptabilité.
- Ligne 3.1 Le "bénéfice (perte) d'exploitation" est établi en soustrayant le total des dépenses déclarées à la ligne 2.5 du total des revenus à la ligne 1.6.
- Les "intérêts versés" doivent être imputés à un système dans la même proportion que l'amortissement annuel de ce Ligne 3.3 système l'est par rapport à l'amortissement total.

### Lignes 3.4,

- 3.5 et 3.6 Les revenus de "placements, d'intérêts et les recettes accessoires de volet de base", "l'amortissement de l'achalandage, frais d'établissement et autres frais" et le "gain (perte) sur réalisation d'immobilisations, de placements, etc.", doivent être imputés conformément aux PCGR.
- Ligne 3.8 La "provision pour impôts sur le revenu" doit être imputée conformément aux PCGR.

#### Autres données financières 4.

Le montant inscrit sous la rubrique "rémunération" doit comprendre la rémunération pour les heures normales de Ligne 4.1 travail, les heures supplémentaires, les congés et les jours fériés, ainsi que les commissions versées aux membres du personnel au titre des ventes et de la promotion, les avantages sociaux et les jetons de présence des administrateurs.

Les "avantages sociaux" comprennent les postes imposables apparaissant sur les formules T4 des employés, comme la participation des employés aux bénéfices et les primes; ils comprennent aussi les sommes déboursées par l'employeur au titre des régimes de retraite des salariés, que ce soit le Régime de pensions du Canada, le Régime des rentes du Québec, ou un autre régime public, de même que le coût d'avantages sociaux comme l'assurance-maladie collective, l'assurance-vie collective, l'assurance-chômage, la caisse d'indemnisation des accidents du travail et divers autres avantages offerts aux employés. Ne pas inclure les frais de chambre et de pension, ni les autres paiements de cette nature.

- "L'effectif moyen" doit être le total du nombre de salariés à plein temps et du nombre de salariés à temps partiel Liane 4.2 (exprimé en équivalent à plein temps) au cours d'une semaine normale. Pour convertir le nombre de salariés à plein temps, calculez la proportion d'une semaine normale à plein temps travaillée par les salariés à temps partiel.
- Ligne 4.5 La « valeur comptable nette » est le coût historique des immobilisations dans le Volet de Base utilisées au 31 août 2000 (ligne 4.3), moins l'amortissement cumulatif (ligne 4.4), consigné dans les comptes au 31 août.

# Page 4: Données d'exploitation: Volet de Base

- Ligne 1.1 "Nombre d'abonnés directs" doit correspondre au nombre de logements facturés directement par l'exploitant du système. Chaque logement desservi par le service de base et qui est facturé directement pour ce service doit être compté comme étant un abonné direct, peu importe le nombre de prises supplémentaires installées ultérieurement.
- Le nombre d'abonnés directs qui reçoivent le volet de base des services de programmation en mode numérique. Le Ligne 1.1a montant rapporté ici ne devrait pas excédé celui rapporté à la ligne 1.1.
- Ligne 1.2 "Nombre d'abonnés indirects" représente les abonnés tels un propriétaire ou exploitant d'un hôtel, hôpital, clinique de santé ou autres centres commerciaux ou institutionnels, et dont le service est desservi par un licencié. Chaque logement dans un immeuble à logements où le coût du service de base est inclus au loyer sera compté comme étant un abonné indirect. Chaque hôtel, hôpital, clinique de santé ou autres centres commerciaux ou institutionnels sera compté comme étant un abonné indirect, peu importe le nombre de prises (chambres) qui y sont installées.
- Le nombre d'abonnés indirects qui reçoivent le volet de base des services de programmation en mode numérique. Le Ligne 1.2a montant rapporté ici ne devrait pas excédé celui rapporté à la ligne 1.2.
- Ligne 1.4 "Ménages dans la zone desservie par le câble - maisons individuelles" doit comprendre le nombre total de logements unifamiliaux dans la zone desservie par le câble, que l'occupant du logement soit ou non un abonné. Le nombre déclaré doit concorder avec celui qui figure à la ligne 1.8 sous la rubrique "Câble de distribution".
- Ligne 1.5 "Ménages dans la zone desservie par le câble - logements multiples" doit comprendre le nombre total d'appartements, de maisons en rangée, de condominiums, etc., et non le nombre d'immeubles dans la zone desservie par le câble, que l'occupant du logement soit ou non un abonné.
- Ligne 1.6 Ce total doit correspondre au total des lignes 1.4 et 1.5.
- Liane 1.7 "Nombre total de logements' dans le territoire attribué" doit comprendre le nombre total de logements dans le territoire, qu'ils soient desservis ou non par les installations de distribution terrestre ou en direct de l'entreprise. Ce nombre doit comprendre tous les ménages dans le territoire (c'est-à-dire les appartements et autres logements individuels). L'entreprise de distribution en direct doit déclarer le nombre de logements dans son territoire autorisé où ses signaux peuvent être captés, que les ménages soient abonnés ou non au système.
- Ligne 1.8 "Câble de distribution" et "Câble principal" doivent être exprimés en kilomètres.
- **Ligne 1.10** "Tarif mensuel normal des abonnés directs - analogue" doit représenter le montant maximum avant taxes que le titulaire facture directement (en date du 31 août) pour le volet de base des services de programmation en mode analogue. Les entreprises de Classe 1 doivent indiquer le montant autorisé par le CRTC.
- "Tarif mensuel normal des abonnés directs numérique" doit représenter le montant maximum avant taxes que le **Liane 1.11** titulaire facture directement (en date du 31 août) pour le volet de base des services de programmation en mode numérique.
- **Ligne 1.14** "Capacité de canaux": Déclarez le nombre de canaux de télévision que le système de câble était en mesure de distribuer au 31 août, qu'ils aient été effectivement utilisés ou non. Pour les entreprises de distribution en direct, déclarez le nombre total d'émetteurs autorisés le 31 août, qu'ils aient été ou non effectivement en service.
- "Nombre de canaux en usage": Déclarez le nombre de canaux de télédistribution normalement en usage au 31 août et **Ligne 1.15** qui étaient effectivement utilisés pour transmettre des émissions de télévision. Déclarez aussi les services de télévision d'origine locale autorisés. Pour les entreprises de distribution en direct, indiquez le nombre d'émetteurs autorisés normalement en usage pour la transmission d'émissions au 31 août.

### A. Production d'émission communautaire

"Nombre d'heures d'émissions": Indiquez le nombre d'heures normalement allouées à la télédiffusion communautaire, Liane A.1 selon la source et le type d'émission.

Ligne A.3

Le "Nombre de bénévoles" et le "Nombre de bénévoles qui ont reçus de la formation" peuvent être indiqués pour et A.4 chacun des centres ou en moyenne pour tous les centres d'un système, pourvu que la méthode soit indiquée.

### B. Sommaire des frais d'exploitation de la programmation - programmation communautaire

Les dépenses de "Programmation communautaire" (page 4) doivent seulement comprendre les dépenses directes et indirectes d'acquisitions, de production et de préparation des émissions à diffuser sur les canaux du système (comme par exemple, les canaux communautaires). Les coûts d'importation de signaux éloignés pour assurer le service de base (comme, par exemple, les coûts de microondes) ne doivent pas être déclarés ici, mais à la ligne 2.2 sous la rubrique "Services techniques".

- Voir le formulaire des contributions financières à la création et à la production d'émission canadiennes pour la définition Ligne B.1 de dépenses directes. \*\*\*Important\*\*\* N'incluez pas les dépenses d'amortissement.
- Ligne B.2 Voir le formulaire des contributions financières à la création et à la production d'émission canadiennes pour la définition de dépenses indirectes.

Les lignes B.4a et B.4b représentent les sources de fonds des dépenses de programmation communautaire à la ligne B.3. Lorsque le total des lignes B.4a et B.4b n'est pas égal à la ligne B.3, page 4, veuillez fournir une conciliation expliquant la différence.

Les coûts relatifs à d'autres services d'émissions spéciales locales comme les services d'émissions éducatives, à caractère ethnique ou les canaux bonimenteurs qui sont offerts dans le cadre du service de base doivent être inscrits séparément à la ligne B.5.

Les services de nouvelles, les cotes de la bourse et d'autres services alphanumériques semblables sont définis comme des services hors programmation. Les coûts de ces services doivent donc être à la section 3 du rapport annuel avec les autres services hors programmation.

Important: Les contributions aux fonds de production d'émissions doivent être déclarées à la ligne 2.2 à la page 3 du rapport.

### Page 5: Sommaire explicatif des systèmes combinés

Tous les titulaires doivent compléter et soumettre des pages 3, 4 et 6 séparées de ce rapport annuel pour chaque entreprise de Classe 2 ou de Classe 3, à l'exception de ce qui suit :

- les titulaires peuvent combiner les résultats d'opération de leurs entreprises de Classe 3 (autrefois les entreprises de Classe 2 qui comptaient moins de 2000 abonnés ou qui étaient des titulaires assujettis à la Partie III) qui sont situés dans la même province: et
- les titulaires peuvent combiner les résultats d'opération de leurs entreprises de SDM qui ne desservent pas les mêmes zones h) de desserte qu'une entreprise de Classe 1 ou de Classe 2, pourvu que les entreprises de SDM soient situées dans la même province.

A titre d'exemple, un titulaire de licence opérant 5 entreprises de Classe 2 et 10 entreprises de Classe 3 dans la province de la Colombie-Britannique peut combiner les résultats d'opération de ces 10 entreprises de Classe 3 et compléter une seule page 3 combinée, une seule page 4 combinée pour les services de base, une seule page 6 combinée pour les services non de base et le sommaire explicatif de la page 5 énumérant les 10 entreprises combinées.

De même, le titulaire peut combiner les résultats d'opération de toutes les entreprises de SDM qui ne desservent pas les mêmes zones de desserte et qui sont situées dans la même province.

### Il est important de ne pas combiner a) les résultats d'opération des entreprises de Classe 3 avec les résultats des entreprises de SDM qui desservent les mêmes zones de desserte que les entreprises de Classe 3 et b) les résultats des entreprises d'autres provinces.

Tous les rapports combinés doivent être accompagnés d'un sommaire explicatif (page 5) des entreprises incluses dans le rapport spécifiant pour chacune :

- le numéro STC (page couverture)
- le numéro de l'entreprise (page couverture)
- le numéro d'identification d'entreprise du CRTC (page couverture)
- le nombre d'abonnés
- le total des revenus du volet de base
- le revenu non de base
- le tarif mensuel et
- l'emplacement

Important : Le nombre d'abonnés et le revenu total qui apparaissent dans le sommaire des entreprises combinées doivent correspondre au total des abonnés au service du volet de base (ligne1.3, page 4), au total du revenu du service du volet de base (ligne 1.6, page 3), et au total du revenu non de base (ligne 1.6, page 6).

## Page 6: Services non de base - Sommaire des données financières

Tous les titulaires d'une licence offrant des services non de base doivent compléter une page 6 pour chaque système autorisé. La page 6 est pour le rapport d'information sur :(a) les revenus, les dépenses d'exploitation et les immobilisations pour les services non de base (par exemple, des services de télévision payante, des services spécialisés, des services hors programmation, des services exemptés et des autres services qui ne sont pas inclus dans les blocs de services du volet de base), et (b) les revenus, les dépenses d'exploitation et les immobilisations différentielles des services hors programmation et services exemptés rattachés au services du volet de base.

### 1. Recettes

- Ligne 1.1 Les "recettes d'abonnement" devraient inclure les recettes des services non de base (par exemple, des services de télévision payante, des décodeurs, des services spécialisés, des services hors programmation et des autres services, y compris les services exemptés (à l'exclusion des recettes réalisées sur les câblosélecteurs).
- Revenus déclarés aux lignes 1.1 à 1.5 ci-dessus générés par la prestation du (des) volets facultatifs de vos services de Ligne 1.7 programmation livré en mode numérique. Le montant déclaré ici ne devrait pas excédé celui rapporté à la ligne 1.6.

### 2. Dépenses

- Ligne 2.1 Les dépenses sous forme de "paiements d'affiliation" représentent le montant total à verser aux titulaires d'une licence de réseau aux termes des accords d'affiliation au réseau, si le service n'est pas distribué au volet de base.
- Ligne 2.2 Les dépenses "services techniques" doivent comprendre les dépenses d'acquisition et d'entretien des installations techniques nécessaires pour assurer les services non de base. Les dépenses techniques pour l'acquisition et l'entretien des installations techniques rattachées au service du volet de base ne doivent pas être déclarées ici mais à la ligne 2.2 de la page 3.
- Les dépenses de "ventes et promotion" doivent comprendre les dépenses pour la vente et (ou) la promotion des Ligne 2.3 services non de base. Les dépenses pour la vente et la promotion du service du volet de base ne doivent pas être déclarées ici mais à la ligne 2.3 de la page 3.
- Les dépenses déclarés sous la rubrique "administration et frais généraux" doivent inclure seulement les coûts Liane 2.4 attribuables à la prestation des services non de base. Les dépenses d'administration et frais généraux" associées au service du volet de base ne doivent pas être déclarées ici mais à la ligne 2.4 de la page 3. L'amortissement et les intérêts versés doivent être pris aux lignes 3.2 et 3.3 s'il y a lieu.

### 3. Bénéfice (perte) d'exploitation

- Ligne 3.1 Le "bénéfice (perte) d'exploitation" est calculé en soustrayant le total des dépenses à la ligne 2.5 du total des recettes à la ligne 1.6.
- Ligne 3.2 "L'amortissement» représente l'amortissement de l'actif: a) le coût différentiel de capital des immobilisations utilisées au 31 août, 2000 pour offrir les services non de base, les services hors programmation et les services exemptés au volet(s) non de base et (b) le coût différentiel des immobilisations utilisées au 31 août 2000 pour offrir les services hors programmation et les services exemptés au volet de base.
- "Les intérêts versés" représentent la portion des intérêts débiteurs associée au financement des services non de base. Liane 3.3

### 4. Autres données financières (voir définitions "Services du volet de base", Item 4, page 3 de ce guide).

- Liane 4.6 Nombre d'abonnés aux services de programmation non de base - Par volet non de base, on entend un service de programmation facultatif (payant et spécialisé), un service hors programmation ou un service de programmation exempté qui n'est pas inclus dans le volet de base et qui est distribué aux abonnés à titre facultatif moyennant un tarif distinct en sus du tarif mensuel de base. Un client qui s'abonne à plus d'un service facultatif devrait être compté une fois seulement.
- Ligne 4.7 Le nombre d'abonnés rapporté ci-dessus qui reçoivent les services de programmation facultatifs en mode numérique.